## **Dataskabelon**

## **Filskabelon for indsamling af udpegninger**

Udpegningerne kan indsamles i kommunens GIS eller det værktøj, den nu foretrækker, f.eks. direkte i GeoDK.

Udpegningerne skal af kommunen indlægges i GeoDK.

GeoDK kan modtage data på disse fire fil-formater:

- 1. [GML](http://geodanmark.nu/Exempelfiler/udpegnings_eksempel_GML.zip)
- 2. [Esri-SHP](http://geodanmark.nu/Exempelfiler/udpegnings_eksempel_SHP.zip)
- 3. [Esri-Filgeodatabase](http://geodanmark.nu/Exempelfiler/udpegnings_eksempel_ESRIFGDB.zip)
- 4. [Mapinfo-Tab](http://geodanmark.nu/Exempelfiler/udpegnings_eksempel_TAB.zip)

Der er udgivet eksempler på udpegninger på alle disse formater. Disse kan hentes ved at klikke i listen oven over.

Til hver udpegning tilknyttes attributter. Nogle attributter er obligatoriske at udfylde, andre er frivillige.

Nedenfor omtales alle de generelle attributter på et udpegningsobjekt.

Der må ikke tilføjes eller slettes kolonner/attributter i forhold til de udleverede eksempelfiler, ellers kan de ikke indlæses i GeoDK.

Det anbefales, at udpegningerne indsamles løbende, så arbejdet indgår som en naturlig del af kommunens sagsbehandling.

## **De generelle attributter på et udpegningsobjekt**

Her er angivet alle de generelle attributter, som SKAL angives.

Attributter angivet med **fed**, skal udfyldes af brugeren.

Hvis der benyttes shp-filer, som efterfølgende skal lægges ind i GeoDK af kommunen, kan attributnavnene ikke være så lange, som angivet her under. Der henvises til specifikationens [4.8 Bilag H,](http://geodanmark.nu/Spec6/HTML5/DK/StartHer.htm#GEDS6-DK/4.8%20Bilag%20H%20Forkortedenavne.htm%3FTocPath%3D4.0%2520BILAG%7C_____5) (eller næste side) hvor den officielle forkortelse for GeoDK's objekter og attributter er angivet. Kun disse forkortelser forstås af GeoDK.

Alle øvrige attributter kan udelades eller efterlades tomme.

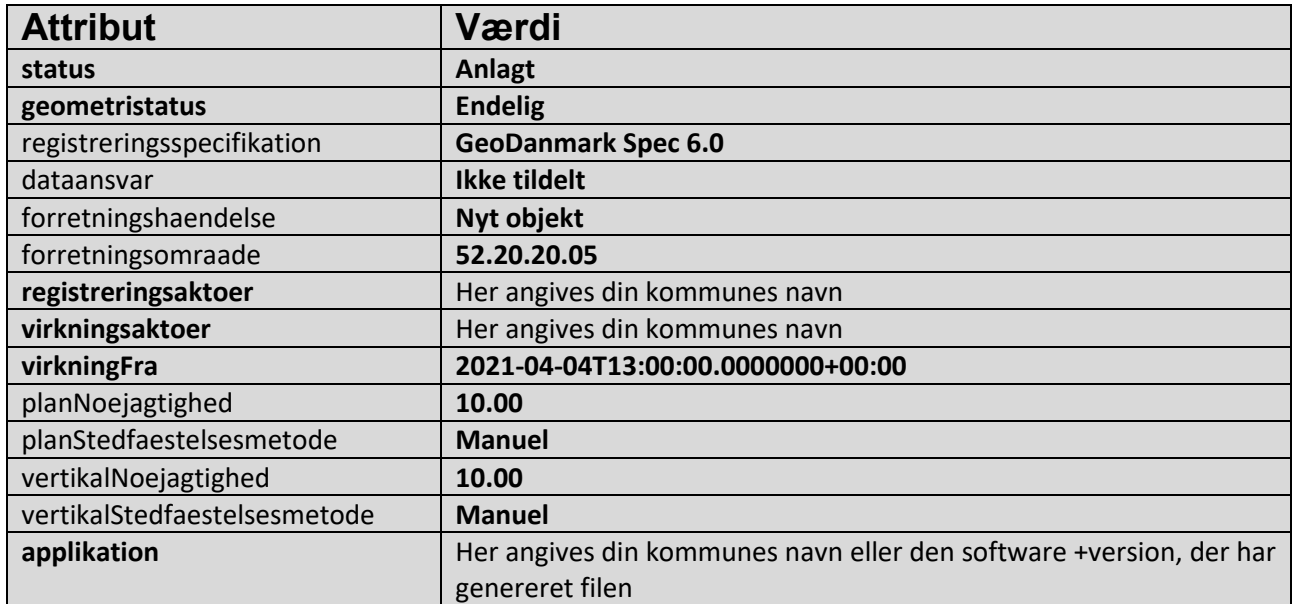

Ved SHP-filer benyttes disse forkortede attributnavne:

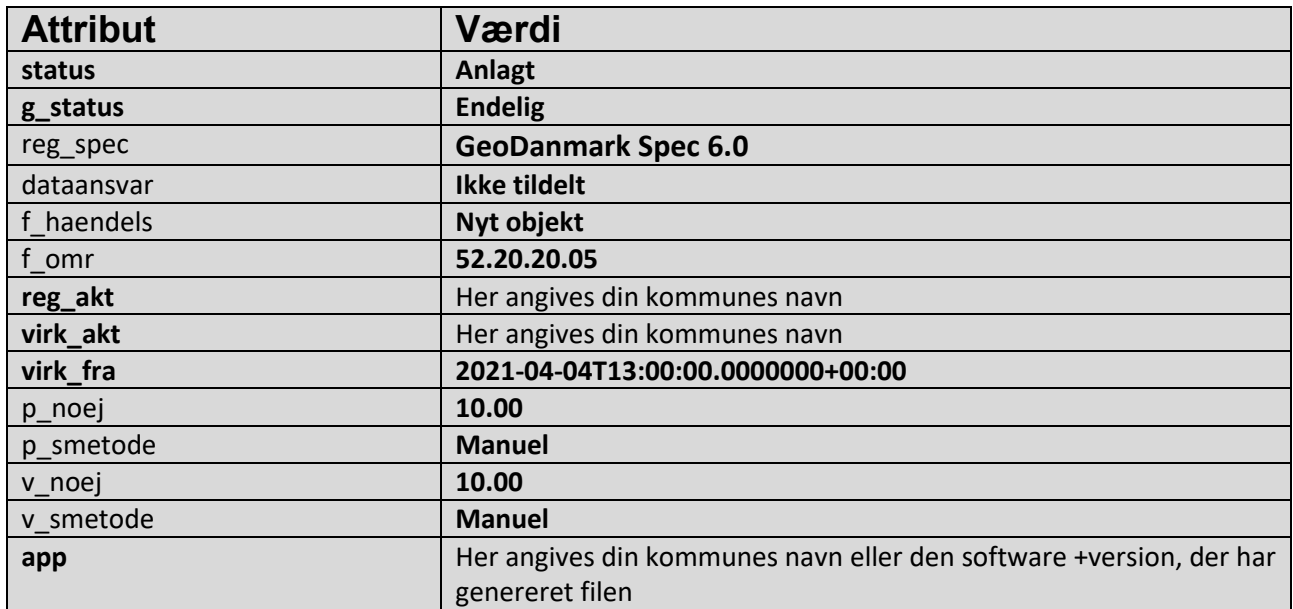